*INQUADRA IL QR CODE PER IL DOWNLOAD*

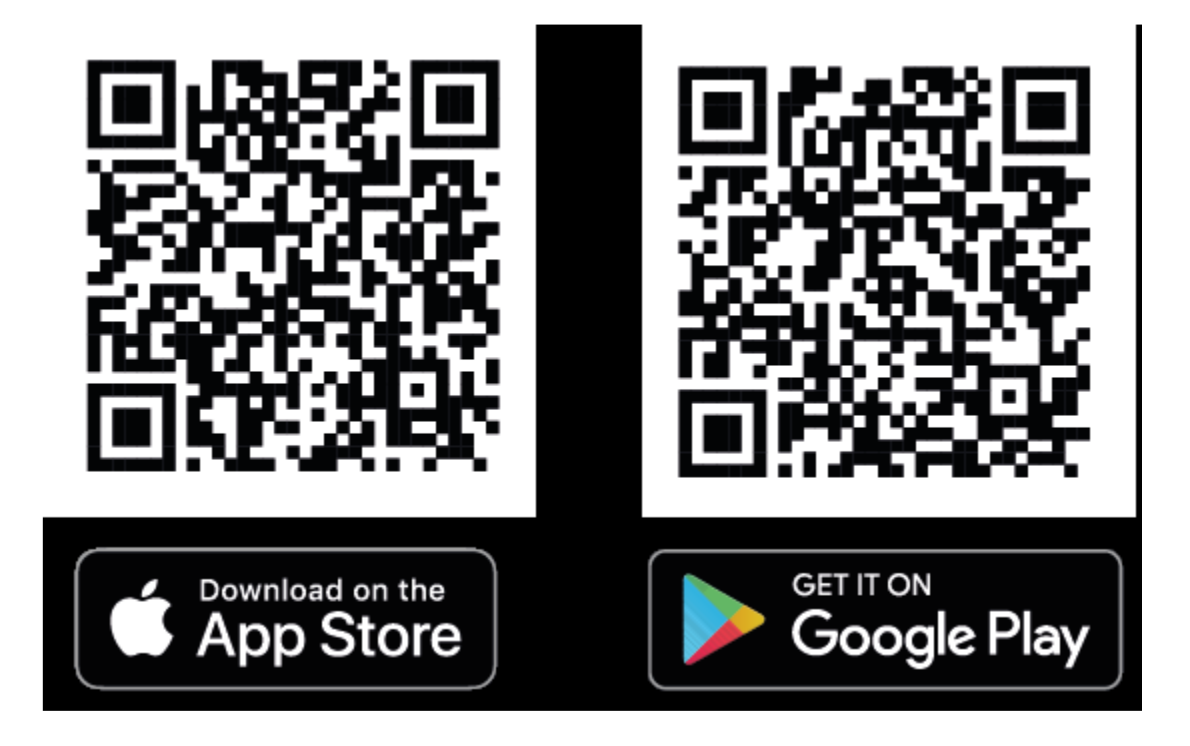